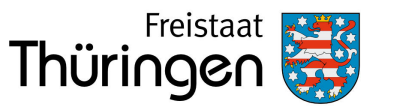

An die zuständige Wasserbehörde

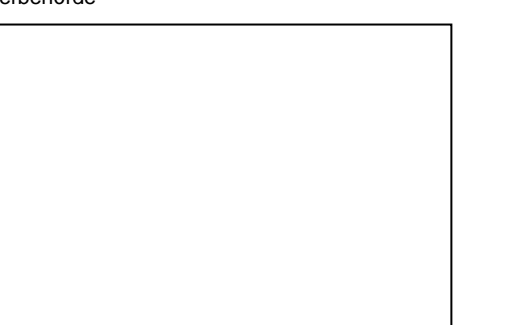

Anlage-Nr. (nur bei Anzeige mehrerer Anlagen)

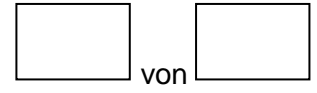

# Formular zur Anzeige nach § 40 (1) AwSV – Formular **H Anzeige einer Heizölverbraucheranlage / Notstromanlage**

 $\boxtimes$  Zutreffendes bitte ankreuzen, auswählen oder ausfüllen (s. Hinweise im Anhang des Formulars)

## **<sup>1</sup>Grund der Anzeige** (bitte auswählen)

# **<sup>2</sup> Anlagenbetreiber**

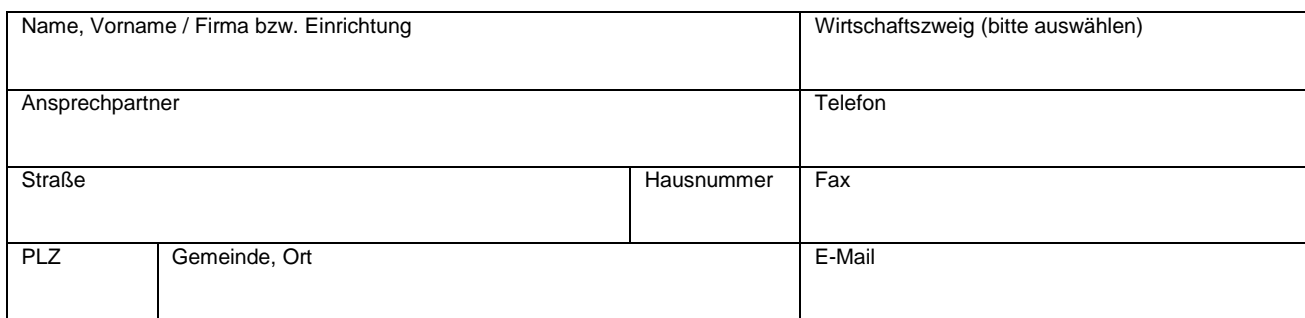

## **<sup>3</sup> Eigentümer der Anlage** (sofern nicht identisch mit Betreiber)

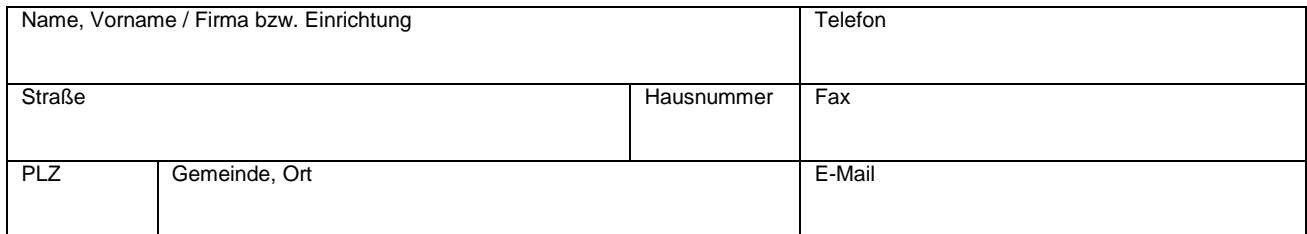

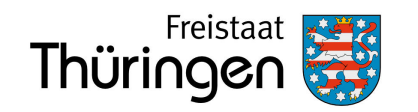

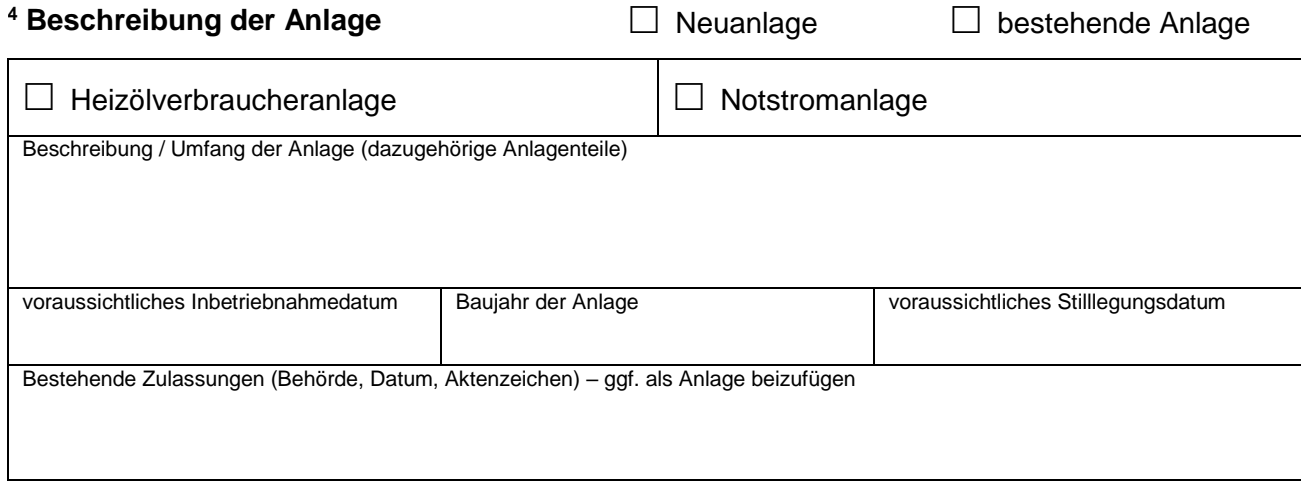

# **<sup>5</sup> Standort der Anlage** (Anschrift nur, insofern nicht identisch mit Betreiberanschrift)

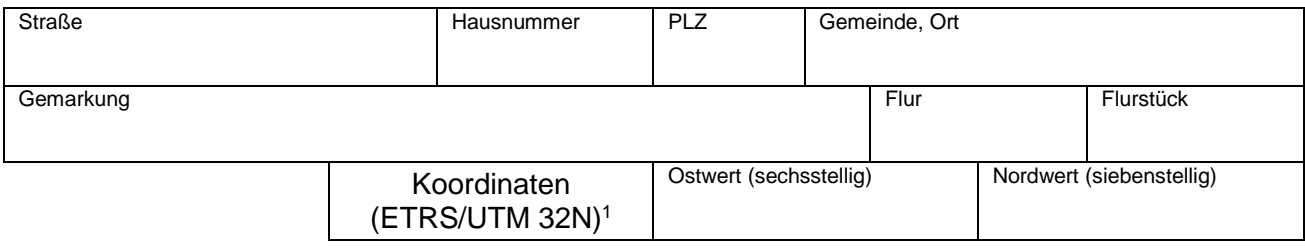

# **<sup>6</sup> Angaben zu Gewässern und wasserwirtschaftlich relevanten Gebieten**

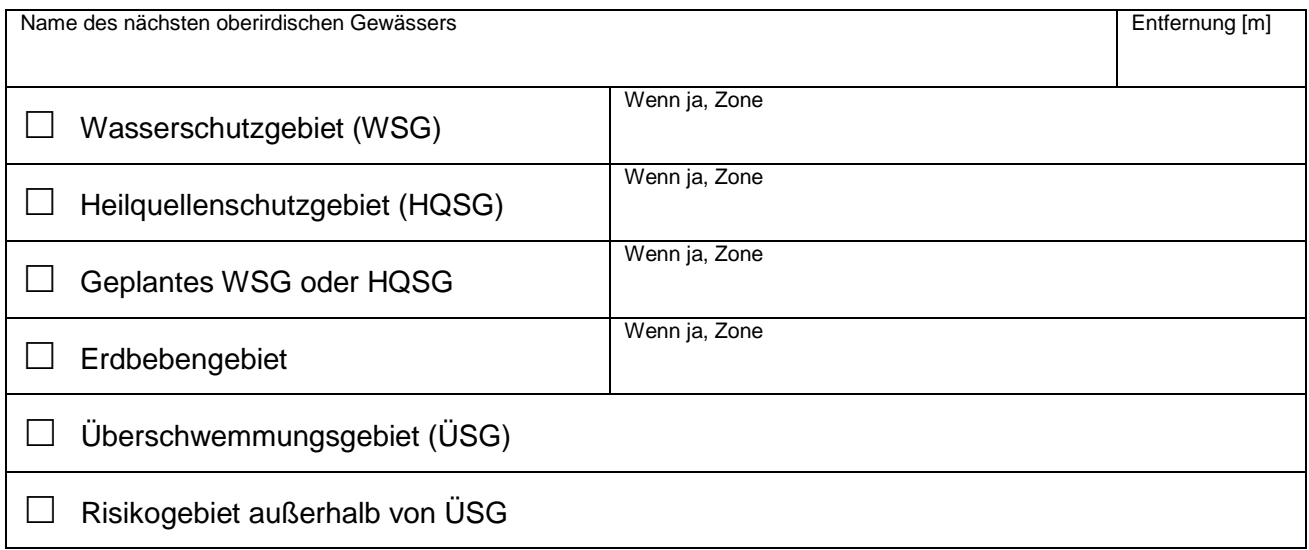

□ Lage in keinem der genannten Gebiete

**.** 

Anzeigeformular UmwS-Anlage Thüringen – Formular H (Heizölverbraucheranlage) Seite **2** von **8**

<sup>1</sup> Abfrage von Koordinaten über den Thüringen Viewer [\(https://thueringenviewer.thueringen.de/thviewer/#\)](https://thueringenviewer.thueringen.de/thviewer/)

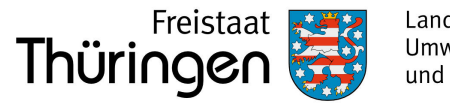

# **<sup>7</sup> Mit der vorliegenden Anzeige erfolgt gleichzeitig ein Antrag auf**

 $\Box$  Befreiung im WSG/HQSG gemäß § 52 (1) S. 2 WHG i.V.m. § 49 (4) AwSV

 $\Box$  Ausnahmegenehmigung zur Errichtung einer Heizölverbraucheranlage im ÜSG gemäß § 78c (1) WHG i.V.m. § 50 (1) AwSV

 $\Box$  Zulassung nach § 78c (2) S. 2 WHG (Anlage im Risikogebiet)

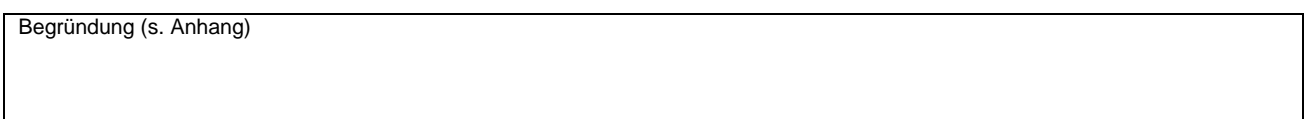

# **<sup>8</sup> Angaben zur Ermittlung der Gefährdungsstufe der Anlage**

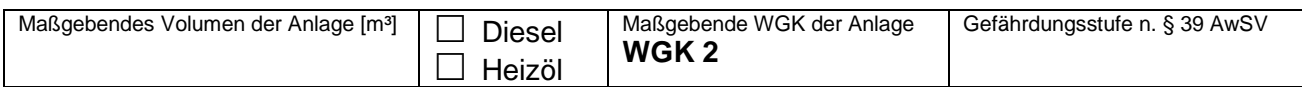

# **<sup>9</sup> Aufstellung / Bauart der Anlage**

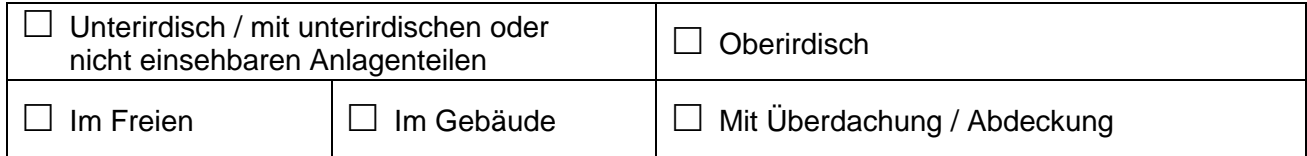

# **<sup>10</sup> Behälter**

(vorhandene bauordnungsrechtliche Verwendbarkeitsnachweise und/oder Produktdatenblätter sind als Anlage mit konkreter Zuordnung beizufügen)

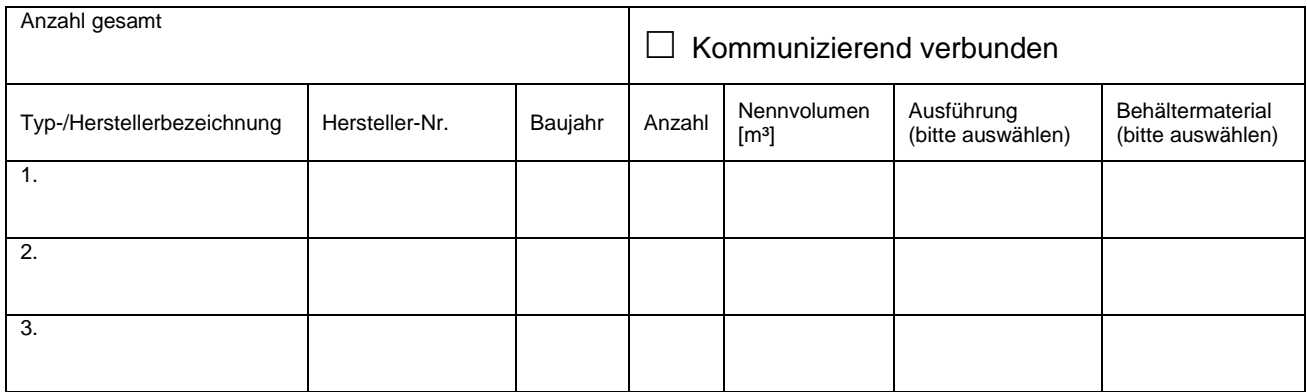

# **<sup>11</sup> Sicherheitseinrichtungen der Anlage**

(vorhandene bauordnungsrechtliche Verwendbarkeitsnachweise und/oder Produktdatenblätter sind als Anlage mit konkreter Zuordnung beizufügen)

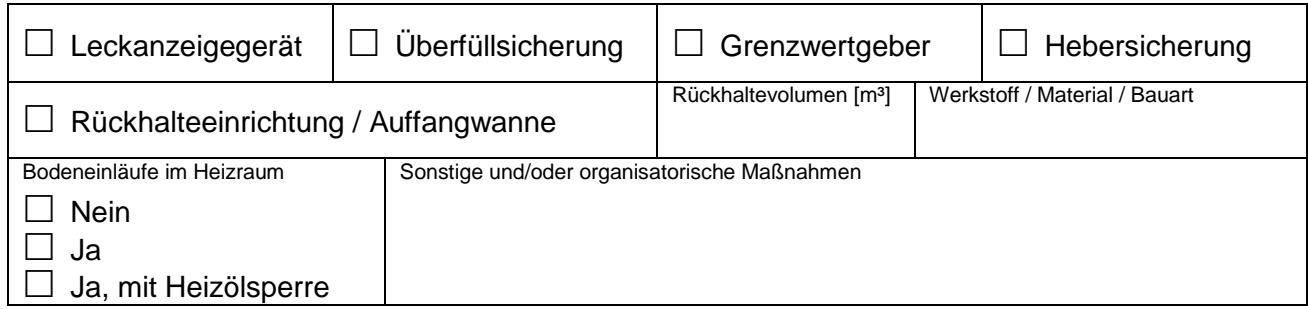

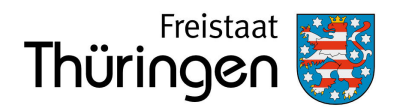

## **<sup>12</sup> Rohrleitungen**

(vorhandene bauordnungsrechtliche Verwendbarkeitsnachweise und/oder Produktdatenblätter sind als Anlage mit konkreter Zuordnung beizufügen)

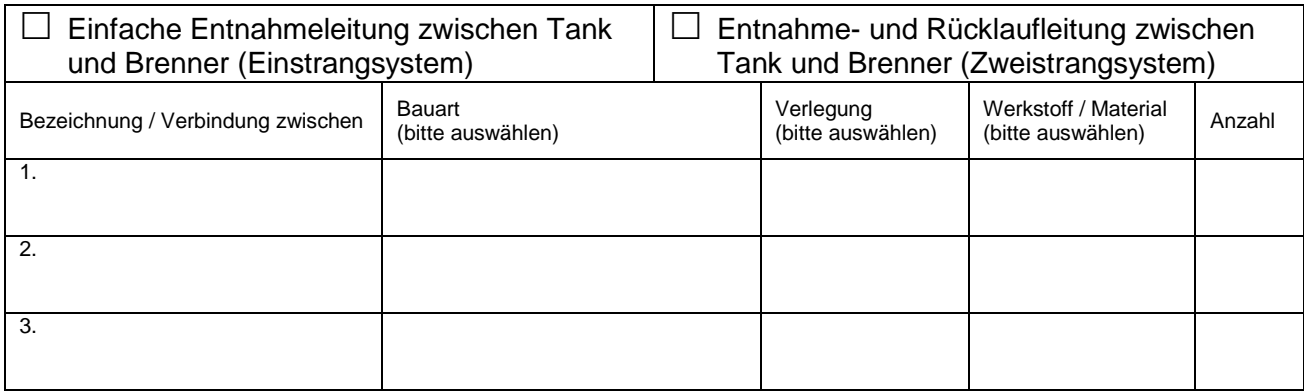

# **<sup>13</sup> Angaben zum Jahresverbrauch**

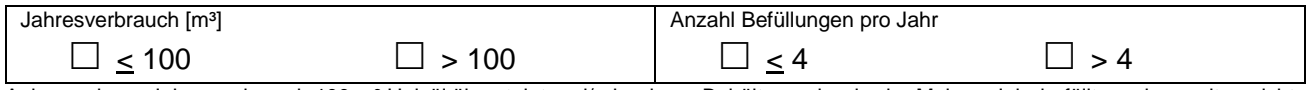

Anlagen deren Jahresverbrauch 100 m<sup>3</sup> Heizöl übersteigt und/oder deren Behälter mehr als vier Mal pro Jahr befüllt werden, gelten nicht mehr als Heizölverbraucheranlagen bzw. Notstromanlagen i.S.d. § 2 (11) AwSV. Für entsprechende Anlagen sind, zusätzlich zum vorliegenden Formular, im Formular A (Allgemeines Anzeigeformular nach § 40 AwSV) gesondert Angaben zum Abfüllplatz der Anlage zu machen und der zuständigen Wasserbehörde schriftlich vorzulegen. Für betreffenden Abfüllplatz ist ggf. eine Rückhalteeinrichtung erforderlich.

Alternativ kann das Formular A zur Anzeige der gesamten Anlage verwendet werden.

# **<sup>14</sup> Sachverständigenprüfung** (bei bestehenden Anlagen)

(sofern stattgefunden, ist der Bericht der letzten Sachverständigenprüfung als Anlage beizufügen)

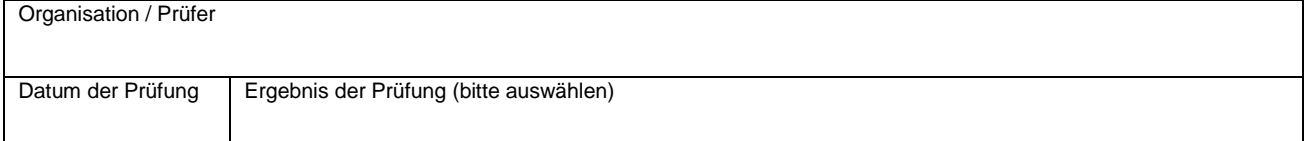

# **<sup>15</sup> Sonstige Bemerkungen zu der angezeigten Anlage / Beschreibung bei wesentlicher Änderung**

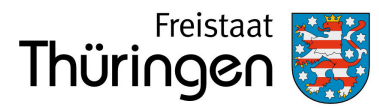

# **<sup>16</sup> Beigefügte Unterlagen**

(Auf Plänen und Grundrissen ist jeweils der Maßstab anzugeben sowie die Nordrichtung zu kennzeichnen)

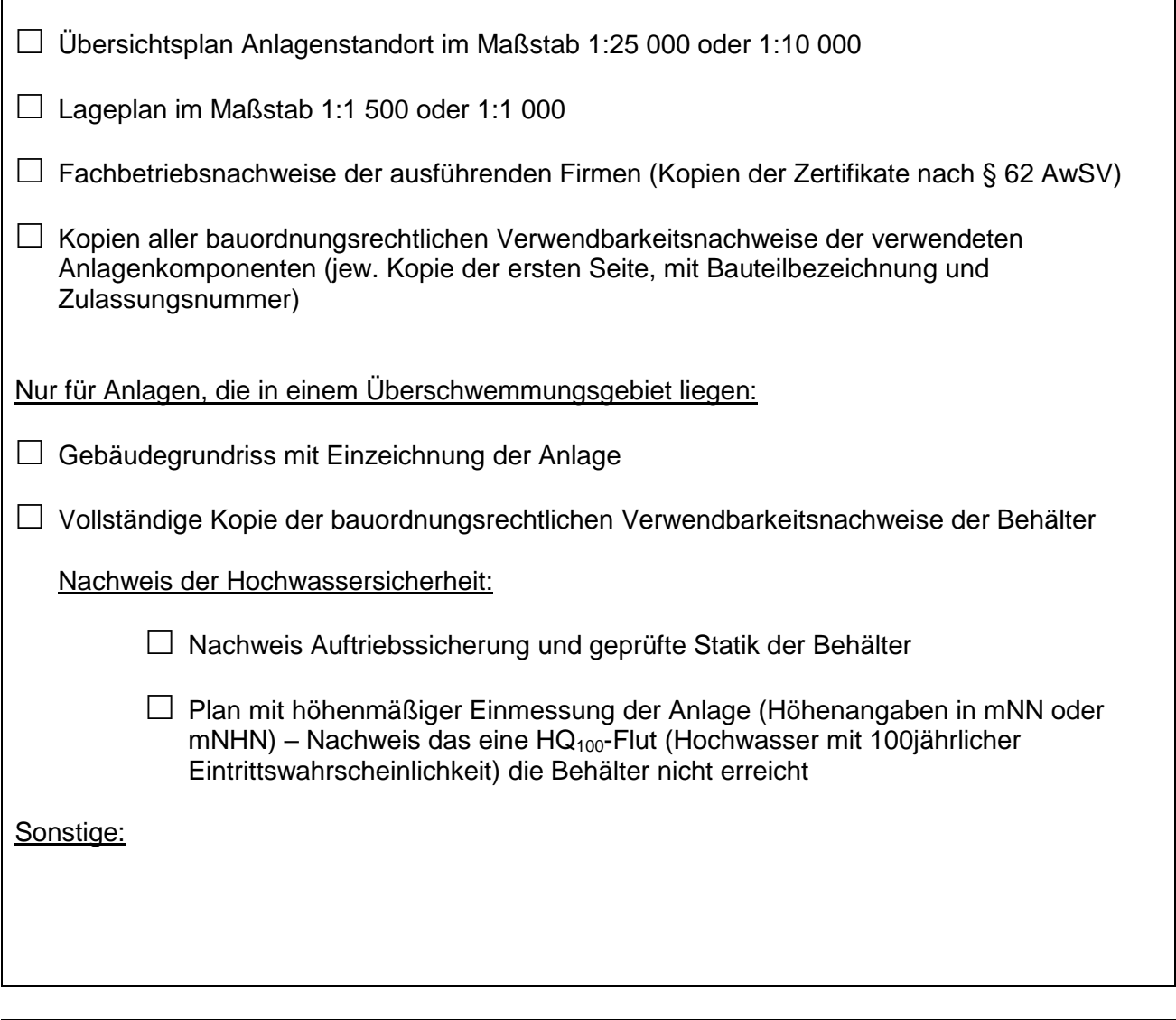

Hiermit wird versichert, dass alle Angaben und beigefügten Unterlagen richtig und vollständig sind.

Der Betreiber der Anlage ist nach § 40 (1) AwSV dazu verpflichtet, der zuständigen Wasserbehörde die Errichtung der Anlage und jede Maßnahme, die die baulichen oder sicherheitstechnischen Merkmale der Anlage verändern (wesentliche Änderungen) mindestens sechs Wochen im Voraus schriftlich anzuzeigen. Zu den wesentlichen Änderungen zählen auch Maßnahmen, die zur Änderung der Gefährdungsstufe der Anlage führen.

Es wird versichert, dass mit der Durchführung aller Tätigkeiten entsprechend § 45 (1) AwSV, die eine unmittelbare Bedeutung für die Anlagensicherheit haben, ein zugelassener Fachbetrieb beauftragt wird.

**Ort, Datum Unterschrift** (Betreiber und ggf. zusätzlich Ersteller der Anzeige), Firmenstempel

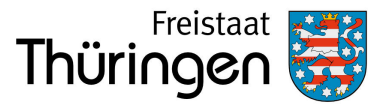

## Hinweise

### **Allgemeines zur Anzeigepflicht**

Wenn Sie eine Heizölverbraucheranlage neu errichten oder wesentlich ändern wollen müssen Sie dies der für Sie zuständigen Wasserbehörde gemäß § 40 Abs. 1 Verordnung über Anlagen zum Umgang mit wassergefährdenden Stoffen (AwSV) mindestens 6 Wochen im Voraus schriftlich anzeigen.

Hierzu wird das vorliegende Formular empfohlen.

Wer vorsätzlich oder fahrlässig eine Anzeige nicht, nicht richtig, nicht vollständig oder nicht rechtzeitig erstattet, handelt gemäß § 65 Satz 1 Nr. 21 AwSV ordnungswidrig im Sinne des Wasserhaushaltsgesetzes (WHG).

Über die einzelnen Vorschriften der AwSV können Sie sich online unter folgendem Link informieren: [https://www.gesetze](https://www.gesetze-im-internet.de/awsv/)[im-internet.de/awsv/](https://www.gesetze-im-internet.de/awsv/)

### **Zuständige Wasserbehörde**

Die für den Anlagenstandort zuständige Behörde ist i. d. R. die Untere Wasserbehörde, welche beim jeweiligen Landratsamt oder der kreisfreien Stadt ansässig ist. Steht die Anlage im räumlichen Zusammenhang mit dem Wismut- oder Kalibergbau, so ist nach § 61 Abs. 2 Nrn. 22 und 23 ThürWG das Thüringer Landesamt für Umwelt, Bergbau und Naturschutz (TLUBN) als Obere Wasserbehörde in Thüringen zuständig.

### **Erläuterungen zu einzelnen Formularfeldern**

Generell ist in den vorgegebenen Feldern der Formulare das Zutreffende durch Anklicken des Feldes anzukreuzen, über das Ausklappmenü auszuwählen oder ein Eintrag vorzunehmen. Sofern der vorhandene Platz in den Formularen für die erforderlichen Angaben nicht ausreicht, fügen Sie bitte die benötigte Anzahl an Beiblättern hinzu und vermerken Sie dies am Ende des Formulars im Formularfeld 16 "Beigefügte Unterlagen".

### **1. Grund der Anzeige**

Hier ist eines der anzeigepflichtigen Vorhaben auszuwählen, die sich aus § 40 AwSV ergeben.

Auswahlmöglichkeiten:

- Errichtung einer Neuanlage
- Bestehende Anlage
- Wesentliche Änderung einer bestehenden Anlage
- Stilllegung einer bestehenden Anlage

Nach AwSV sind Sie nicht verpflichtet, die Stilllegung der Anlage anzuzeigen. Sie können mit der Anzeige der Stilllegung aber vermeiden, dass die Behörde Sie beim nächsten Fälligkeitstermin auffordert, die wiederkehrende Sachverständigenprüfung durchführen zu lassen. Beachten Sie auch die Prüfpflicht bei Stilllegung nach § 46 i. V. m. Anlage 5 und 6 AwSV.

### **2. Anlagenbetreiber**

Der Betreiber einer Anlage ist derjenige, der die tatsächliche Verfügungsgewalt über die Anlage hat, sie also z. B. im Notfall ausschalten kann. Hier ist nach Umweltstatistikgesetz (UStatG) die Angabe des Wirtschaftszweigs erforderlich.

### **3. Eigentümer der Anlage**

Sofern der Eigentümer nicht der Betreiber ist (z. B. bei verpachteten Anlagen), ist dieser zusätzlich anzugeben.

### **4. Beschreibung der Anlage**

Die Anlagenbeschreibung soll den Umfang der Anlage mit den zugehörigen Anlagenteilen darlegen und ggf. die Anlage gegen weitere Anlagen abgrenzen.

Das voraussichtliche Datum der Inbetriebnahme und das voraussichtliche Stilllegungsdatum geben der Behörde einen Hinweis, wann mit der Vorlage des Prüfberichts des Sachverständigen über die Inbetriebnahme- oder Stilllegungsprüfung zu rechnen ist. Das Baujahr ist nur bei bestehenden Anlagen anzugeben.

Bei bestehenden Anlagen sind Angaben zur Erstgenehmigung zu machen. Entsprechende Genehmigungsunterlagen sind dem Formblatt als Kopie beizufügen.

#### **5. Standort der Anlage**

Sofern der Standort der Anlage nicht mit der Betreiberadresse identisch ist, ist dieser hier anzugeben, bei größerem Betriebsgelände sollten auch die Flurstücksnummer sowie ggf. die Koordinaten des Anlagenstandortes angegeben werden. Die Koordinaten sind, mit einem 6-stelligen Ostwert und einem 7 stelligen Nordwert, entsprechend dem UTM / ETRS89 System (Zone 32N) anzugeben. Die Koordinaten können online mit dem Thüringen Viewer über folgenden Link abgefragt werden: [https://thueringenviewer.thueringen.de/thviewer/#.](https://thueringenviewer.thueringen.de/thviewer/)

#### **6. Lage in wasserwirtschaftlich relevanten Gebieten**

Ob sich der Anlagenstandort in einem der genannten Gebiete befindet, kann über die online Kartendienste Thüringen Viewer (siehe Erläuterung Nr. 5) oder Kartendienst des TLUBN [\(https://tlubn.thueringen.de/kartendienst;](https://tlubn.thueringen.de/kartendienst) Rubriken "Gewässerschutz" und "Hochwasserrisikomanagement") abgefragt werden oder über die Website des TLUBN in Erfahrung gebracht werden. Andernfalls können auch die Unteren Wasserbehörden darüber Auskunft geben.

Wenn ein Wasser- bzw. Heilquellenschutzgebiet (WSG/HQSG) angekreuzt ist, ist in der entsprechenden Zeile auch die Schutzgebietszone aufzuführen.

Steht das Vorhaben den wasserrechtlichen Schutzvorschriften in entsprechenden Gebieten entgegen, kann mit Ankreuzen im Formular die Befreiung bzw. Ausnahme beantragt werden.

Hinweis 1: Ist die weitere Schutzzone unterschiedlich abgegrenzt (z. B. Schutzzone IIIA und IIIB) gelten gemäß § 2 Abs. 32 Satz 2 AwSV nur die inneren Bereiche (Schutzzone IIIA) - bzw. bei Schutzzonen gegen qualitative und quantitative Beeinträchtigungen, nur die qualitativen Schutzzonen - als Schutzgebiete. Es müssen also nur dort die innerhalb von Schutzgebieten geltenden Anforderungen der AwSV erfüllt werden.

Hinweis 2: Falls die Heizölverbraucheranlage in einem Überschwemmungsgebiet, einem vorläufig gesicherten Überschwemmungsgebiet oder einem Risikogebiet liegt, ist gemäß § 78c WHG zu prüfen, ob am geplanten Standort ein Errichtungsverbot für eine solche Anlage besteht oder, falls die Anlage vor dem 5. Januar 2018 errichtet wurde, eine Pflicht zur hochwassersicheren Nachrüstung besteht.

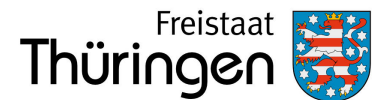

### **7. Zusätzlicher Antrag auf wasserrechtliches Verfahren**

Für jedes der beantragten Verfahren ist im Formularfeld 7 eine kurze Begründung anzugeben. Die jeweils erforderlichen Nachweise sind zu benennen (Formularfeld 18) und als Anlage zum ausgefüllten Formular beizufügen. Welche Nachweise für die einzelnen Verfahren erforderlich sind, kann den einschlägigen Paragraphen im WHG [\(https://www.gesetze-im](https://www.gesetze-im-internet.de/whg_2009/)[internet.de/whg\\_2009/\)](https://www.gesetze-im-internet.de/whg_2009/) oder der AwSV [\(https://www.gesetze-im](https://www.gesetze-im-internet.de/awsv/)[internet.de/awsv/\)](https://www.gesetze-im-internet.de/awsv/) entnommen werden oder in Absprache mit der zuständigen Behörde in Erfahrung gebracht werden.

### **8. Angaben zur Ermittlung der Gefährdungsstufe der Anlage**

Diese Angaben werden zur Ermittlung der Gefährdungsstufe benötigt, nach der sich z. B. die Pflichten zur Prüfung der Anlage durch Sachverständige, zur Beauftragung eines Fachbetriebs oder zur Eignungsfeststellung richten.

Was das maßgebende Volumen ist, sowie welcher Gefährdungsstufe (A, B, C oder D) die Anlage zuzuordnen ist, wird durch § 39 AwSV bestimmt und kann online unter folgendem Link nachgelesen werden: [https://www.gesetze-im](https://www.gesetze-im-internet.de/awsv/__39.html)[internet.de/awsv/\\_\\_39.html](https://www.gesetze-im-internet.de/awsv/__39.html)

### **9. Aufstellung / Bauart der Anlage**

Unterirdisch sind auch Anlagen mit unterirdischen Anlagenteilen bzw. mit nicht einsehbarem Behälterfuß.

#### **10. Behälter**

Geben Sie die Anzahl der Behälter an, die zur Anlage gehören. Eine kommunizierende Verbindung liegt dann vor, wenn die enthaltene Flüssigkeit im Regelbetrieb der Anlage ungehindert von einem Behälter in den anderen übertreten kann.

Für die einzelnen Behälter tragen Sie in die Liste zur eindeutigen Zuordnung die Herstellerbezeichnung und -nummer ein. Und wählen Sie unter "Ausführung" aus, ob der Behälter einwandig oder doppelwandig ist.

Außerdem ist für jeden Behälter das Nennvolumen einzutragen und das Behältermaterial (Beton, GFK – glasfaserverstärkter Kunststoff, Kunststoff, Metall oder Sonstiges) auszuwählen oder anzugeben.

Bei Lagerbehältern sind die bauordnungsrechtlichen Verwendbarkeitsnachweise (Norm für das Ü-Zeichen, Kopie der allgemeinen bauaufsichtlichen Zulassung oder des allgemeinen bauaufsichtlichen Prüfzeugnisses) oder die CE-Kennzeichnung mit zugehöriger europäischer Norm oder Europäisch-Technischer Bewertung als Anlage zum Formular beizufügen und im Formularfeld 16 "Beigefügte Unterlagen" zu vermerken. Die erforderlichen Informationen erhalten Sie beim Hersteller der Anlage bzw. der einzelnen Anlagenteile und Sicherheitseinrichtungen.

### **11. Sicherheitseinrichtungen**

Vorhandene bzw. geplante Sicherheitseinrichtungen/ Schutzvorkehrungen der Anlage sind an den vorgegebenen Stellen anzukreuzen. Andere technische oder organisatorische Sicherheitsmaßnahmen (z. B. hochwassersichere Errichtung) sind unter "Sonstige und/oder organisatorische Maßnahmen" einzutragen. Die Ausführung einer vorhandenen Rückhalteeinrichtung ist unter "Werkstoff Material / Bauweise" (Beton, Kunststoff, Mauerwerk beschichtet, Metall oder Sonstiges) auszuwählen oder zu beschreiben.

Die bauaufsichtlichen Verwendbarkeitsnachweise (Norm für das Ü-Zeichen, Kopie der allgemeinen bauaufsichtlichen Zulassung oder des allgemeinen bauaufsichtlichen Prüfzeugnisses) oder die CE-Kennzeichnung mit zugehöriger europäischer Norm oder Europäisch-Technischer Bewertung sind als Anlage zum Formular beizufügen und im Formularfeld 16 "Beigefügte Unterlagen" zu vermerken. Die erforderlichen Informationen erhalten Sie beim Hersteller der Anlage bzw. der einzelnen Anlagenteile und Sicherheitseinrichtungen.

#### **12. Rohrleitungen**

Für gleichartige Rohrleitungen sind neben der Bezeichnung jeweils die zutreffende Bauart (doppelwandig mit Leckanzeige, einwandig, einwandig als Saugleitung, einwandig im Schutzrohr/-kanal), die Art der Verlegung (ober- oder unterirdisch), das Material (Metall, Kunststoff, GFK oder Sonstiges) sowie die Gesamtlänge anzugeben.

Wie bei den Feldern 10 und 11 sind die bauordnungsrechtlichen Verwendbarkeitsnachweise als Anlage zum Formular beizufügen.

#### **13. Angaben zum Jahresverbrauch**

Anlagen deren Jahresverbrauch 100 m<sup>3</sup> Heizöl übersteigt und/oder deren Behälter mehr als vier Mal pro Jahr befüllt werden, gelten nicht mehr als Heizölverbraucheranlagen bzw. Notstromanlagen i.S.d. § 2 (11) AwSV. An diese Anlagen werden zusätzliche Anforderungen bzgl. des erforderlichen Abfüllplatzes gestellt.

Für entsprechende Anlagen sind, zusätzlich zum vorliegenden Formular, im Formular A (Allgemeines Anzeigeformular nach § 40 AwSV) weitere Angaben zum Abfüllplatz zu machen und der zuständigen Wasserbehörde schriftlich vorzulegen.

Für betreffenden Abfüllplatz ist ggf. eine Rückhalteeinrichtung erforderlich.

Alternativ kann ausschließlich das Formular A zur Anzeige der gesamten Anlage verwendet werden.

### **14. Sachverständigenprüfung**

Bei bestehenden Anlagen dient der letzte Sachverständigenprüfbericht der zuständigen Behörde zur Überprüfung des ordnungsgemäßen Zustands der Anlage.

Mögliche Prüfergebnisse:

- Keine Mängel
- Mängel, die bereits beseitigt sind
- Mängel, die mit der hier angezeigten Maßnahme beseitigt werden sollen

Der Prüfbericht ist der Anzeige beizufügen, für den Fall, dass dieser vom prüfenden Sachverständigen noch nicht an die Behörde übermittelt wurde oder die letzte Prüfung vor längerer Zeit stattgefunden hat.

### **15. Sonstige Bemerkungen zu der angezeigten Anlage / Beschreibung bei wesentlicher Änderung**

Hier können weitere Angaben gemacht werden, die der zuständigen Behörde bei der Beurteilung der Anlage nützlich sind.

Wird eine wesentliche Änderung angezeigt, ist hier genau zu beschreiben, welche baulichen oder sicherheitstechnischen Merkmale der Anlage damit verändert werden sollen.

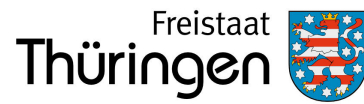

### **16. Verzeichnis der beigefügten Unterlagen**

Das Verzeichnis dient der zuständigen Behörde zur Überprüfung der Anzeigeunterlagen auf Vollständigkeit. Es sind sowohl die Unterlagen zu listen, die entsprechend der einzelnen Formularfelder erforderlich sind als auch weitere Unterlagen, wie Pläne, technische Zeichnungen usw.